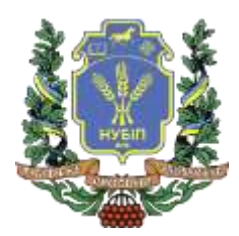

## **СИЛАБУС ДИСЦИПЛІНИ «МОДЕЛЮВАННЯ В УПРАВЛІННІ ВИРОБНИЧИМИ СИСТЕМАМИ І ПРОЦЕСАМИ»**

**Ступінь вищої освіти – Магістр Спеціальність 051 - «Економіка» Освітня програма «Економіка підприємства» Рік навчання 1, семестр 2 Форма навчання** денна **Кількість кредитів ЄКТС 4 Мова викладання** українська

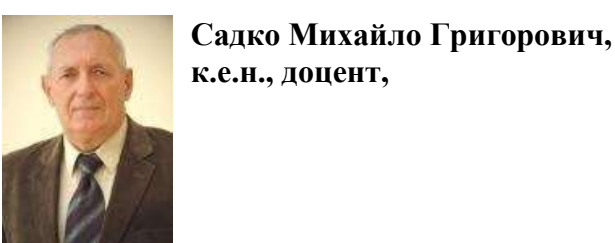

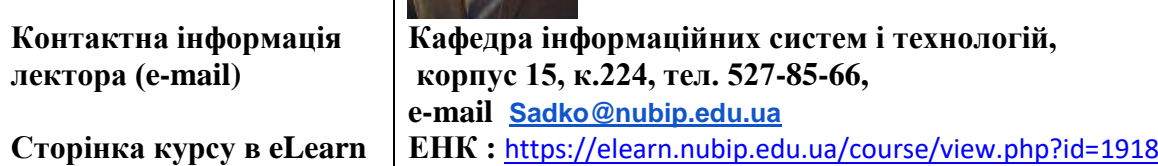

# **ОПИС ДИСЦИПЛІНИ**

Вивчення матеріалу дисципліни забезпечує формування у студентів системи теоретичних знань і практичних навичок використання сучасних програмних засобів для обробки інформації та вирішення різноманітних задач економічної діяльності підприємств а також прикладних практичних навиків із застосуванням інструментарію інформаційних технологій (MS Excel, Access, My SQL, IBM SPSS )

## **Навчальна дисципліна забезпечує формування ряду компетентностей**:

**Інтегральна компетентність (ІК)** : здатність визначати та розв'язувати складні економічні задачі та проблеми, приймати відповідні аналітичні та управлінські рішення у сфері економіки або у процесі навчання, що передбачає проведення досліджень та/або здійснення інновацій за невизначених умов та вимог.

#### **Загальні компетентності (ЗК):**

ЗК7. Навички використання інформаційних і комунікаційних технологій.

фахові (спеціальні) компетентності (ФК):

СК6. Здатність застосовувати економіко-математичні методи та моделі для вирішення економічних задач

СК7. Здатність застосовувати комп'ютерні технології та програмне забезпечення з обробки даних для вирішення економічних завдань, аналізу інформації та підготовки аналітичних звітів.

СК9. Здатність прогнозувати на основі стандартних теоретичних та економетричних моделей соціально-економічні процеси.

### **Програмні результати навчання (ПРН):**

ПРН1. Формулювати, аналізувати та синтезувати рішення науково-практичних проблем.

ПРН 2. Розробляти, обґрунтовувати і приймати ефективні рішення з питань розвитку соціально-економічних систем та управління суб'єктами економічної діяльності.

ПРН 3. Вільно спілкуватися з професійних та наукових питань державною та іноземною мовами усно і письмово.

**Лектор курсу**

ПРН 4. Розробляти соціально-економічні проекти та систему комплексних дій щодо їх реалізації з урахуванням їх цілей, очікуваних соціально-економічних наслідків, ризиків, законодавчих, ресурсних та інших обмежень.

ПРН 5. Дотримуватися принципів академічної доброчесності.

ПРН 6. Оцінювати результати власної роботи, демонструвати лідерські навички та уміння управляти персоналом і працювати в команді.

ПРН 7. Обирати ефективні методи управління економічною діяльністю, обґрунтовувати пропоновані рішення на основі релевантних даних та наукових і прикладних досліджень.

ПРН 8. Збирати, обробляти та аналізувати статистичні дані, науково-аналітичні матеріали, необхідні для вирішення комплексних економічних завдань.

ПРН 11. Визначати та критично оцінювати стан та тенденції соціально-економічного розвитку, формувати та аналізувати моделі економічних систем та процесів.

ПРН 12. Обґрунтовувати управлінські рішення щодо ефективного розвитку суб'єктів господарювання, враховуючи цілі, ресурси, обмеження та ризики.

ПРН 13. Оцінювати можливі ризики, соціально-економічні наслідки управлінських рішень.

ПРН 14. Розробляти сценарії і стратегії розвитку соціально-економічних систем.

ПРН 15. Організовувати розробку та реалізацію соціально-економічних проєктів із врахуванням інформаційного, методичного, матеріального, фінансового та кадрового забезпечення.

Зробимо курс пізнавальним та корисним для вас. Курс передбачає можливість використання знань, отриманих після вивчення дисциплін, які забезпечують використання програмних засобів для вирішення економічних завдань. Будь-ласка, широко використовуйте аудиторні заняття, відеоінструкції, вебінари, щоб переконатися, що рухаєтесь за графіком навчання.

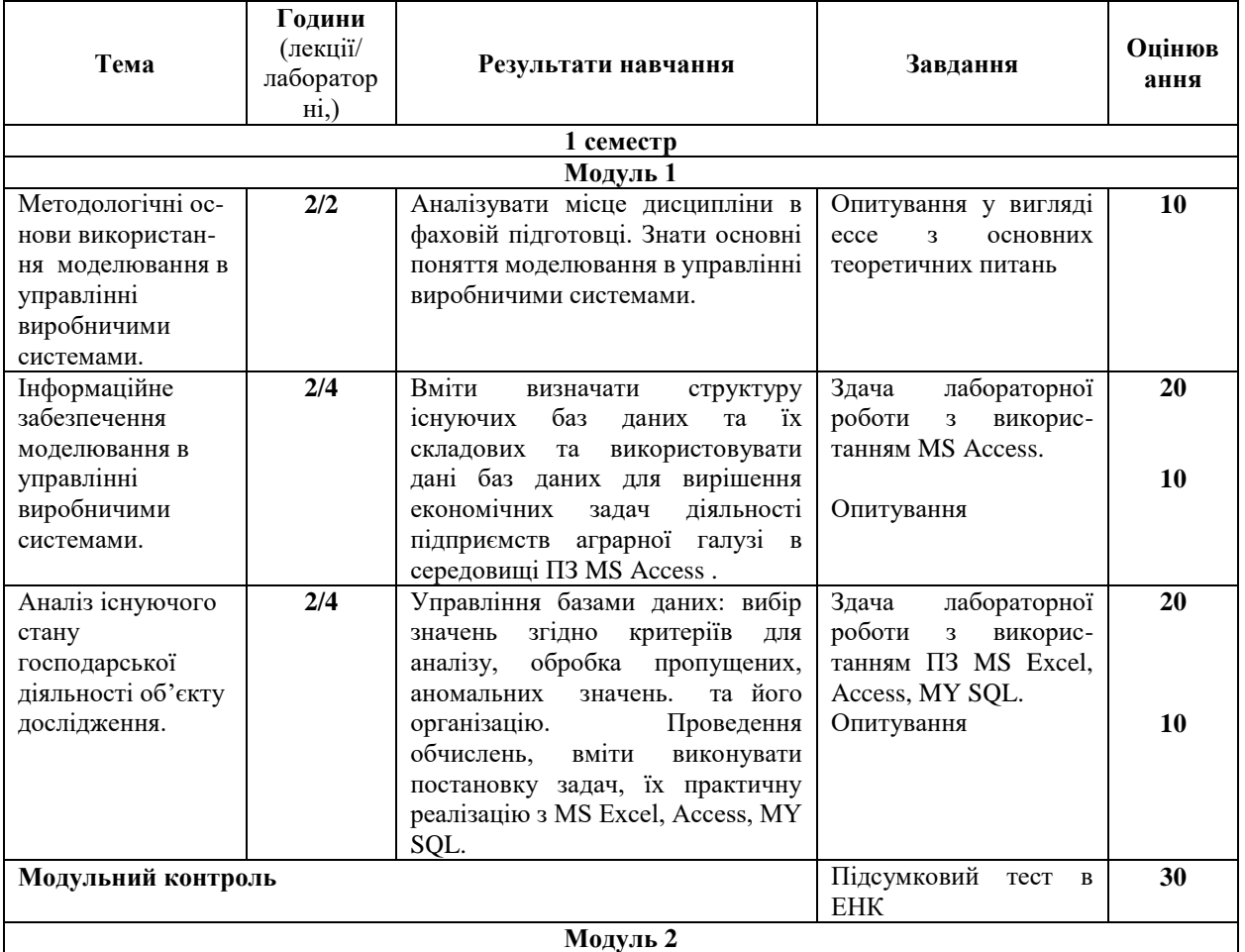

#### **СТРУКТУРА КУРСУ**

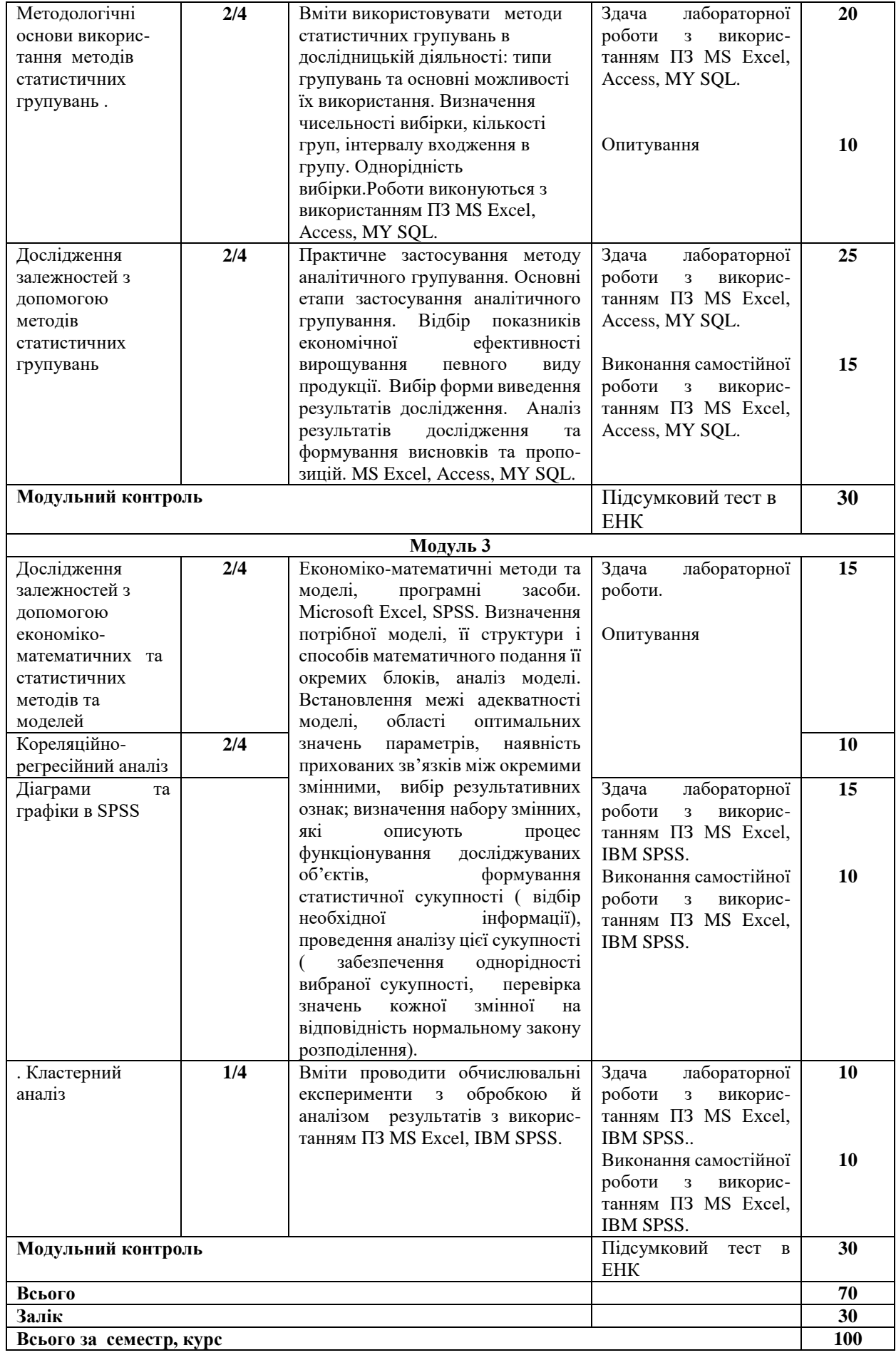

## **ПОЛІТИКА ОЦІНЮВАННЯ**

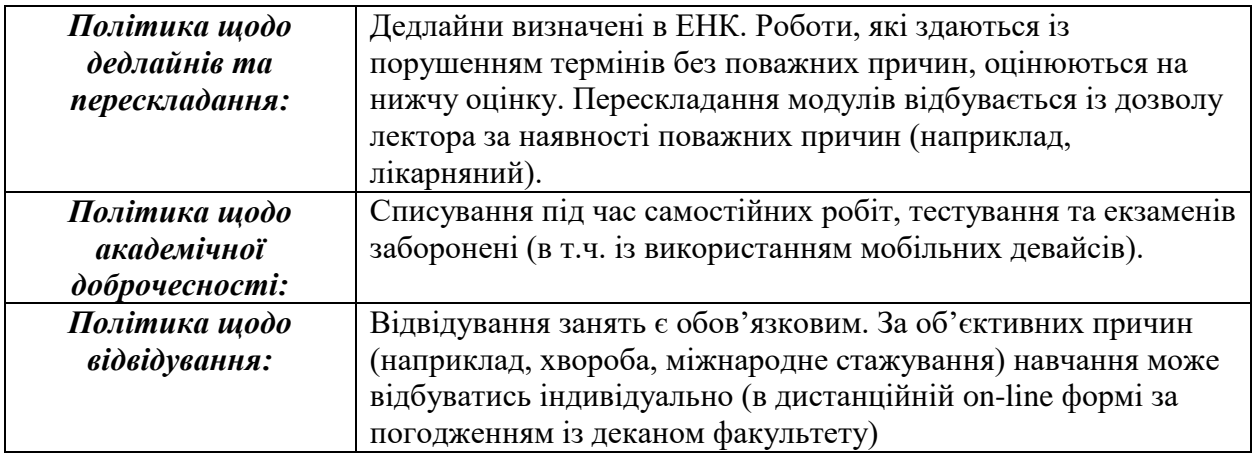

# **ШКАЛА ОЦІНЮВАННЯ СТУДЕНТІВ**

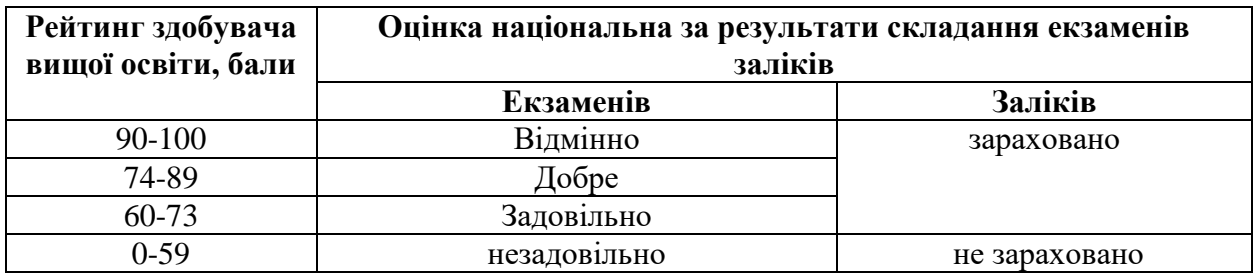

### **Рекомендована література**

- 1. Садко М.Г. Моделювання в управлінні виробничими системами і процесами: навчальний посібник. Київ. ЦП "Компринт", 2021. 202 с.
- 2. Горкавий В.К. Статистика: Навчальний посібник. Київ. Алерта, 2012. 608 с.
- 3. Зацеркляний М. М. Основи економічної кібернетики. Чернівці. ТОВ Вид-во «Наші книги». 2008. 392 с.
- 4. Інформаційне забезпечення систем прийняття рішень в економіці, техніці та організаційних сферах. Монографія. Донецьк: ЛАНДОН-ХХІ, 2013. 592 с.
- 5. Мармоза А.Т. Теорія статистики: підручник. Київ. Центр навчальної літератури. 2013. 592с.
- 6. Недашківський О.Л. Планування та проектування інформаційних систем. Київ. 2014. 215 с.
- 7. Оптимізаційні методи та моделі: Підручник. Київ. 2014. 372 с.
- 8. Шиян А. А. Економічна кібернетика: Вступ до моделювання соціальних і економічних систем: навч. посіб. Львіві. Магнолія. 2007. 228с.
- 9. Садко М.Г. Моделювання в управлінні виробничими системами: навчальнометодичний посібник. – К.: ЦП "Компринт", 2017. – 97 с.
- 10. Вітлінський В.В. Моделювання економіки. Київ. КНЕУ, 2005. 306 с.
- 11. Карпуша В.Д. Моделювання та проектування реляційних баз даних. Суми. Сумський державний університет. 2010. 385 с.
- 12. Хоффбауер М., Шпильманн К. Access: сотни полезных рецептов. Київ. BNV. 1996. 400c.